## **VCarve Edition and ID#**

## Version

If you're looking for support for VCarve, we use VCarve Pro. Aspire does not have a Makerspace Edition.

## VCarve Makerspace Edition

The current Makerspace Edition installed in Leesburg and Purcellville is VCarve Pro 12.x.

## Installation and Use Instructions

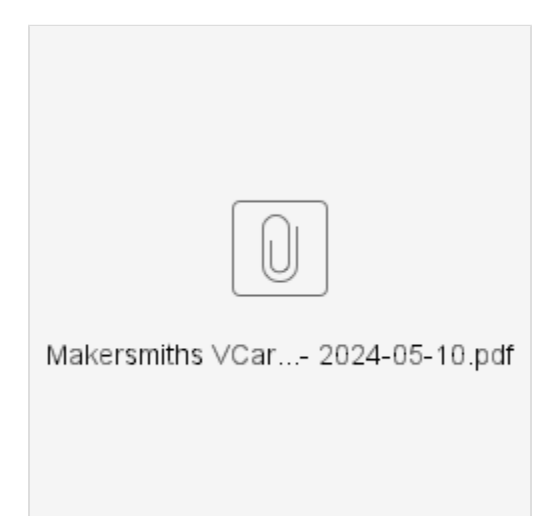